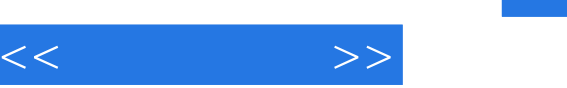

## $,$  tushu007.com

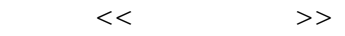

- 13 ISBN 9787302247227
- 10 ISBN 7302247226

出版时间:2011-3

页数:295

PDF

更多资源请访问:http://www.tushu007.com

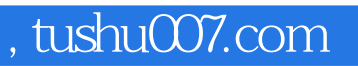

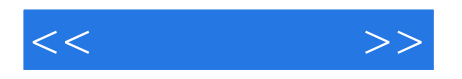

autocad 2010

: autocad

pro/engineer 5.0

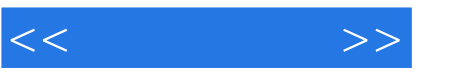

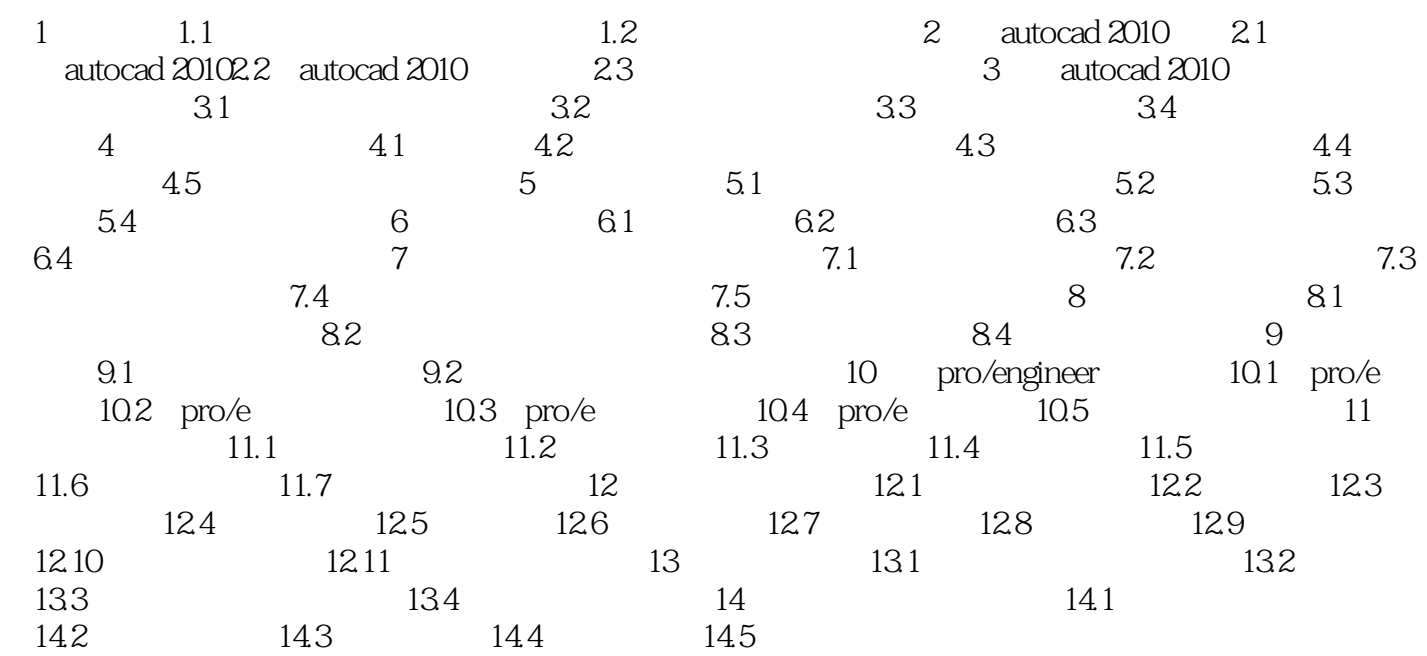

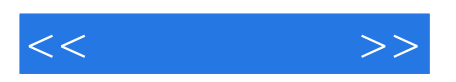

本站所提供下载的PDF图书仅提供预览和简介,请支持正版图书。

更多资源请访问:http://www.tushu007.com